## **Dynamic CSS Variables**

<https://svelte.dev/repl/4b1c649bc75f44eb9142dadc0322eccd?version=3.6.7>

```
<script>
    let color = 4fff3e00';
     function toggle(){
        color = '#00FFFF';
     }
</script>
<div style="--theme-color: {color}">
    -p the color is set using a CSS variable
    </p>
     <button on:click={toggle}>
         change
     </button>
\langlediv><input type="color" bind:value={color} style="height: 50px;">
<style>
     p {
         color: var(--theme-color);
 }
</style>
```
<https://svelte.dev/repl/8123d474edb04f198c3b83363716a709?version=3.40.3>

```
<script>
     let styles = {
          'note-bg-color': '#f4ed2a',
          'note-color': '#FF5555',
          'bg': '#AAAAAA',
     };
     $: cssVarStyles = Object.entries(styles)
         .map(([key, value]) => \rightarrow -\frac{1}{2}{key}: \frac{1}{2}{value}')
         .join(';');
     // Or just this is fine too.
     // let noteBgColor = '#f4ed2a';
    // let noteColor = 4FF5555';
     // $: cssVarStyles = `--note-color:${noteColor};--note-bg-
color:${noteBgColor}`;
</script>
<style>
```

```
 #top {
         background-color: var(--bg, lightgray);
         height: 100%;
     }
     .note {
         color: var(--note-color, tomato);
         background-color: var(--note-bg-color, lightgray);
     }
     .yellow-theme {
         --note-color: black;
         --note-bg-color: khaki;
     }
     .purple-note-text {
         --note-color: rebeccapurple;
    }
</style>
<div id="top" style="{cssVarStyles}">
     <h1 class="note" style="font-weight:600">Some text!</h1>
    -p But the variables we manually set below can still override the
dynamic ones.
    </p>
     <div class="yellow-theme">
      <p class="note">For that yellow notepad look.</p>
      <p class="note purple-note-text">Or with purple</p>
  </div>
     <label>
         <input style="padding:0" type="color" bind:value={styles['note-
color']} />
         Note Text Color
     </label>
     <label>
         <input style="padding:0" type="color" bind:value={styles['note-bg-
color']} />
         Note Background Color
     </label>
         <label>
         <input style="padding:0" type="color" bind:value={styles['bg']} />
             Page Background Color
         </label>
\langlediv>
```
## **Plugin Backlinks:**

From:

<https://jace.link/> - **Various Ways**

Permanent link: **<https://jace.link/open/dynamic-css-variables>**

Last update: **2021/07/26 23:48**

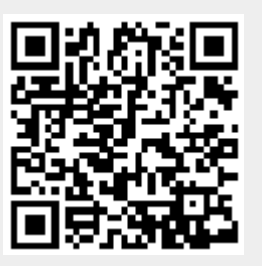